## **Arrow Basics**

Ted Cooper theod@pdx.edu CS510 – Winter 2016

### 1 Introduction

Here's a literate introduction to arrows and review of the basic Arrow typeclasses.

In order to compose regular functions with functions that return types in a monad, we must lift them into the monad with liftM. There are many other generic combinators for monadic computations, such as mapM, forever, and zipWithM, and these combinators give code that uses monads a distinct flavor.

Haskell has an Arrow typeclass that generalizes computations that take input and return output, and provides combinators we can use to glue any such computations together. Regular functions, monadic functions, and many other computations are arrows. Each instance of Arrow must have kind  $* \to * \to *$ , where the two arguments are the input and output types of the arrow. We can use these combinators to rewrite countFile since we can express the functions in its pipeline as values of types in the Arrow typeclass:

This may not seem like much of an improvement, but we will shortly introduce more interesting arrow combinators.

What's up with this arr function and Kleisli type constructor? Well, arr is like liftM for arrows:

```
-- > :t arr
-- arr :: Arrow a \Rightarrow (b \rightarrow c) \rightarrow a b c
```

arr takes a function from b to c and lifts it into any arrow type from b to c.

#### 2 Kleisli

We can use the Kleisli newtype to make arrows out of functions of the type  $Monad\ m \Rightarrow a \rightarrow m\ b$ , which are also known as "Kleisli arrows":

```
--> :i Kleisli
-- newtype Kleisli m a b
-- = Control.Arrow.Kleisli {Control.Arrow.runKleisli :: a → m b}
-- Defined in 'Control.Arrow'

--> :t readFile
-- readFile :: FilePath → IO String
--> :t Kleisli readFile
-- Kleisli readFile :: Kleisli IO FilePath String
--> :t print
-- print :: Show a ⇒ a → IO ()
--> :t Kleisli print
-- Kleisli print :: Show a ⇒ Kleisli IO a ()
```

So Kleisli arrows have an embedded monad type, a parameter type, and a return type. If we match up the parameter and return types, we can compose arrows like composing functions. There are arrow composition operators:

```
(>>>) composes left to right, i.e. appliedFirst >>> appliedSecond >>> appliedThird (<<<) composes right to left, i.e. appliedThird <<< appliedSecond <<< appliedFirst
```

# 3 Category

An aside on the Category typeclass: Check out the type of (>>>):

```
--> :t (>>> )
-- (>>> )
-- (>>> )
-- :: Control.Category.Category cat \Rightarrow cat a b \rightarrow cat b c \rightarrow cat a c
```

But isn't (>>>) for composing arrows? Well, arrows are morphisms in a particular category, and (>>>) composes category morphisms. What's a category? What's a morphism?

Adapted from http://en.wikipedia.org/wiki/Category\_(mathematics):

In short, a category is an algebraic structure with an identity "morphism" and associative composition of "morphisms". Things you need to form a category *C*:

- A class of objects ob(C). A class can be a set like  $\{1,2,3\}$  (called a "small class") or a collection that can't be represented as a set, like the class of sets that don't contain themselves (called a "proper class").
- A class of morphisms hom(C). A morphism maps one object to one object in the category. We write the class of morphisms in a category from e.g. 1 to 2 as hom(1,2). For each object a there must be an identity morphism  $id_a: a \to a$  that takes that object to itself. All morphisms must compose associatively, i.e. if  $f \in hom(a,b)$  and  $g \in hom(b,c)$  and  $h \in hom(c,d)$ , then  $(f >>> g) >>> h = f >>> (g >>> h) \in hom(a,d)$

Let's look at the type of (>>>) again:

```
--> :t (>>> )
-- (>>> )
-- (>>> )
-- :: Control.Category.Category cat \Rightarrow cat a b \rightarrow cat b c \rightarrow cat a c
```

So, it appears we should read this like  $cat\ a\ b$  is a type representing morphisms from a to b, where a and b are objects in a category. According to Atkey [2011], the fact that cat is a Haskell type, rather than a class of objects, is the key difference between Haskell Arrows and the morphisms in "Freyd Categories". Rather, arrows are morphisms in "Enriched Freyd Categories". Regardless, Haskell Arrows are morphisms in some category,

```
class Category a \Rightarrow Arrow a where \circ .. (from Control.Arrow)
```

so we can certainly compose them using category morphism composition (>>>). Perhaps some of you will understand this (from Atkey [2011]) better than I do:

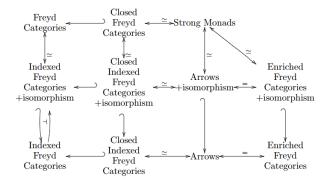

## 4 ( $\rightarrow$ ) is an arrow

```
--> :i (\rightarrow)
-- \circ ..
-- instance Category (\rightarrow) -- Defined in 'Control.Category'
-- \circ ..
-- instance Arrow (\rightarrow) -- Defined in 'Control.Arrow'
```

Functions have an *Arrow* instance, so we can use category and arrow combinators on them directly:

```
-- > head >>> ord $ "c"

-- 99

-- > ord ○ head $ "c"

-- 99
```

However, if we'd like to use function arrows with another arrow type, we need to lift them into that arrow type with arr:

```
--> let readRevA = Kleisli readFile >>> arr (init >>> reverse)
-- *ArrowBasics Control.Arrow Data.Function||
--> readFile "fooBarFoo.txt" >>= (init >>> return)
-- "foo bar foo"
--> runKleisli readRevA "fooBarFoo.txt"
-- "oof rab oof"
```

#### 5 Arrow

The *Arrow* typeclass provides a set of combinators in addition to *arr*, which let us do cool things with pairs (2-products):

```
--> :i Arrow
-- class Category a \Rightarrow Arrow a where
-- arr :: (b \rightarrow c) \rightarrow a b c
-- first :: a b c \rightarrow a (b, d) (c, d)
-- second :: a b c \rightarrow a (d, b) (d, c)
-- (***) :: a b c \rightarrow a b' c' \rightarrow a (b, b') (c, c')
-- (\&\&\&) :: a b c \rightarrow a b c' \rightarrow a b (c, c')
-- Defined in 'Control.Arrow'
```

Arrow combinators:

-- > :t (\*\*\*)

• (\*\*\*): Apply 2 arrows to the elements of a pair.

```
-- (***) :: Arrow a \Rightarrow a \ b \ c \rightarrow a \ b' \ c' \rightarrow a \ (b, \ b') \ (c, \ c') Example: unitProduct :: Bool unitProduct = ((+ 0) *** (++ "0") $ (1, "1")) == (1, "10") -- A simple way to apply a function to both elements -- of a homogeneously typed(?) pair.
```

```
pairMap :: (a \rightarrow b) \rightarrow (a, a) \rightarrow (b, b) pairMap f (x, y) = (f x, f y)

-- The same thing in using arrow combinators. pairMapA :: (a \rightarrow b) \rightarrow (a, a) \rightarrow (b, b) pairMapA f = f *** f
```

*Arrow* instances must define at least 2 of these combinators: *arr* and *first*.

```
-- > :t arr

-- arr :: Arrow a \Rightarrow (b \rightarrow c) \rightarrow a b c

-- > :t first

-- first :: Arrow a \Rightarrow a b c \rightarrow a (b, d) (c, d)
```

The rest are by default defined in terms of arr, first, and (>>>). You may provide custom implementations to improve performance.

Arrow Laws (adapted from Paterson [2001]):

Given

```
assoc :: ((a, b), c) \to (a, (b, c))
assoc ((x, y), z) = (x, (y, z))
```

the following laws should hold for Arrow instances.

arrid is identity

```
arr id \gg f = f \gg arr id = f (>>>) is associative (f \gg g) \gg h = f \gg (g \gg h)
```

arr distributes across (>>>):

 $\operatorname{arr} (f \gg g) = \operatorname{arr} (g \circ f) = \operatorname{arr} f \gg \operatorname{arr} g$ 

first distributes across (>>>):

```
first (f \gg g) = first f \gg first g
```

first distributes(?) into function-land as \* \* \* id

```
first (arr f) = arr (f *** id)
```

Arrows that affect different pair elements commute:

```
first f \gg arr (id *** g) = arr (id *** g) \gg first f
```

Applying a function to the first element of a pair then getting the first element of the result is the same as getting the first element of a pair then applying a function to the result:

```
first f \gg arr fst = arr fst \gg f
```

You can twirl "left-associative" pair nests into "right-associative" pair nests(?):

```
first (first f) \gg arr assoc = arr assoc \gg first f
```

#### 5.1 Stream functions

```
newtype SF a b = SF { runSF :: [a] \rightarrow [b] }
instance Category SF where
                = arr id
  \texttt{SF f} \circ \texttt{SF g} \ = \texttt{SF (f} \circ \texttt{g)}
instance Arrow SF where
          = SF (map f)
  arr f
  first (SF f) = SF (unzip \gg first f \gg uncurry zip)
first' (SF f) = SF (\lambda xys \rightarrow zip (f \ map fst xys) (map snd xys))
first'' (SF f) = SF \alpha (\lambda(x, y) \rightarrow (\text{head } f[x], y))
delay x = SF (init \circ (x :))
-- arr works:
--> runSF (arr (("(" ++) \gg (++ ")"))) ["a","b","c"]
-- ["(a)","(b)","(c)"]
-- first works:
-- > runSF (first $ arr (+1)) [(1,'a'),(2,'b')]
-- [(2,'a'),(3,'b')]
-- delay works:
--> runSF (delay 0 &&& id) [1,2,3]
-- [(0,1),(1,2),(2,3)]
```

#### 5.2 Joining computations

-- 13

addM :: (Monad m, Num a)  $\Rightarrow$  m a  $\rightarrow$  m a  $\rightarrow$  m a

Consider a function that adds the result of two monadic computations:

#### 6 ArrowChoice

The *ArrowChoice* typeclass provides us with a set of additional combinators with *Either a b*, a 2-element sum type.

```
--> :i ArrowChoice
-- class Arrow a ⇒ ArrowChoice a where
-- left :: a b c → a (Either b d) (Either c d)
-- right :: a b c → a (Either d b) (Either d c)
-- (+++) :: a b c → a b' c' → a (Either b b') (Either c c')
-- (|||) :: a b d → a c d → a (Either b c) d
-- Defined in 'Control.Arrow'
--> runSF (left (SF $ scanl (+) 1)) [Left 1,Left 100,Right 3,Left 3]
-- [Left 1,Left 2,Right 3,Left 102]
```

(+++) transforms two arrows into an arrow from *Either* to *Either*, much like how (\*\*\*) transforms two arrows into an arrow from pairs to pairs.

```
--> ((+ 3) +++ (++ "3")) $ Left 1

-- Left 4

--> ((+ 3) +++ (++ "3")) $ Right "1"

-- Right "13"
```

(|||) transforms two arrows with different input types and the same output type to an arrow from Either input type to that output type, allowing us to "join" values of Either type wrapped in Left and Right, respectively, to unwrapped outputs of the output type.

```
--> (show ||| (++ "_was_already_a_string")) $ Right "asdf" -- "asdf_was_already_a_string" --> (show ||| (++ "_was_already_a_string")) $ Left 1 -- "1"
```

left lets us apply an arrow to Lefts while passing through Rights unchanged. It is analogous to first. Similarly, right lets us apply an arrow to Rights while passing through Lefts unchanged. It is analogous to second.

```
--> left (+1) $ Left 1

-- Left 2

--> left (+1) $ Right "x"

-- Right "x"

--

--> right (++"y") $ Left 1

-- Left 1

--> right (++"y") $ Right "x"

-- Right "xy"
```

Just like we can compose arrows built with first and second to build arrows that operate independently on each element of a pair, we can compose arrows built with left and right to build arrows that operate independently on each type wrapped in an Either. Note that this is the same thing that (+++) does. Indeed, (+++) is defined in terms of left, right (which is defined in terms of left), and (>>>).

```
--> left (+1) \gg right (++"y") $ Left 1
```

```
-- Left 2
-- > left (+1) >>> right (++"y") $ Right "x"
-- Right "xy"
--
-- > (+1) +++ (++"y") $ Left 1
-- Left 2
-- > (+1) +++ (++"y") $ Right "x"
-- Right "xy"
```

We can encode branching computations using ArrowChoice, by putting one branch on the left and another on the right. To define a recursive computation in this style, we can put the base case in one branch, the recursive case in another, and define the function as  $base\ case\ |||\ recursive\ case$ :

For stream functions, left takes all of the Lefts in a stream of Eithers and applies the stream function to only them, leaving the Rights unchanged.

```
instance ArrowChoice SF where
  left (SF f) = SF (\lambdaxs \rightarrow combine xs (f [y | Left y \leftarrow xs]))
    where combine (Left y : xs) (z:zs) = Left z : combine xs zs
          combine (Right y : xs) zs = Right y : combine xs zs
          combine [] zs = []
-- > runSF (left (arr (+1))) $ map Left [1,2,3]
-- [Left 2,Left 3,Left 4]
-- > runSF (left (arr (+1))) $ map Right [1,2,3]
-- [Right 1, Right 2, Right 3]
-- View the input list as 3 parallel streams
-- (one for each element in the first list)
-- and delay each stream, moving elements ahead to ensure that
-- the stream of elements in position 0, stream of elements in
-- position 1, and stream of elements in position 2 appear in
-- the same order.
--> runSF (mapA (delay 0)) [[1,2,3],[4,5],[6],[7,8],[9,10,11],[12,13,14,15]]
-- [[0,0,0],[1,2],[4],[6,5],[7,8,3],[9,10,11,0]]
```

# 7 ArrowLoop

-- > :i ArrowLoop

We can model feedback loops with instances of the ArrowLoop class:

```
-- class Arrow a \Rightarrow ArrowLoop a where
     loop :: a (b, d) (c, d) \rightarrow a b c
             -- Defined in 'Control.Arrow'
    Function instance:
instance ArrowLoop (\rightarrow) where
     loop f b = let (c,d) = f (b,d) in c
    This loop creates a recursive binding, much like one we'd use to write a recursive function
using fix:
-- In case you don't remember fix, some implementations:
fix' f = let x = f x in x
fix', f = f (fix', f)
repeat1 = fix (1:)
f(_, r) = (r, 1:r)
repeat1' = loop f undefined
-- Haskell will happily evaluate the recursive binding
-- forever, so we'd better limit the number of elements
-- we look at:
-- > take 10 repeat1
-- [1,1,1,1,1,1,1,1,1]
-- > take 10 repeat1'
-- [1,1,1,1,1,1,1,1,1]
repeatX x = fix (x:)
g(x, r) = (r, x:r)
repeatX' = loop g
-- > take 10 $ repeatX 'c'
-- "cccccccc"
-- > take 10 $ repeatX' 'c'
-- "cccccccc"
-- fib
\texttt{fibCurry} = (\lambda \texttt{f} \ \rightarrow \ (\lambda \texttt{n} \ \rightarrow \ \texttt{if} \ \texttt{n} < \texttt{2} \ \texttt{then} \ \texttt{n} \ \texttt{else} \ \texttt{f} \ (\texttt{n} \ \texttt{-1}) \ + \ \texttt{f} \ (\texttt{n} \ \texttt{-2})))
fib = fix fibCurry
fibArrowInput(x, af) =
```

```
( af x , (\lambda n \to if \ n < 2 \ then \ n \ else \ af \ (n - 1) + af \ (n - 2))) fib' = loop fibArrowInput 
--> map fib [1..10] 
-- [1,1,2,3,5,8,13,21,34,55] 
--> map fib' [1..10] 
-- [1,1,2,3,5,8,13,21,34,55]
```

#### 7.1 SF ArrowLoop instance

```
instance ArrowLoop SF where loop (SF f) = SF \lambdaas \rightarrow let (bs, cs) = unzip (f (zip as (stream cs))) in bs where stream \tilde{x}(x:xs) = x: stream xs swap (x,y) = (y,x)
```

An example that illustrates how the recursive argument becomes defined:

```
runSF (loop (arr swap)) [1,2,3] -- work this out on the board
```

So what does this do? Each element in the input stream is zipped with an element from the feedback stream, the stream function is applied to that list of pairs, and the resulting list of pairs is unzipped into the output stream and the feedback stream. The  $\sim$  marks an irrefutable pattern. Normally pattern matches are evaluated eagerly so the program can determine which branch to follow. If a pattern match is irrefutable, we can only have one branch, but we can defer evaluating the pattern match until the thunk is evaluated, i.e. for stream when the value of an element in the list it returns is needed.

# 8 ArrowApply

We can define arrows that take an arrow and an argument, apply the arrow to the argument, and return the result. Hughes shows that with this capability, we can implement monads, and remarks that it is generally easier to just implement a monad in the first place.

#### 9 Arrows and feedback

Let's model synchronous digital signals as streams of booleans and logic gates as stream arrows! Check out *Circuits.hs*.

#### 10 Future Work

- Rewrite TrivialParser.hs with PArrow or some version of the ParseArrow in Paterson.
- Toy XML Parser with HXT, maybe followed by FractalFlame example?

## References

- Robert Atkey. What is a categorical model of arrows? *Electr. Notes Theor. Comput. Sci.*, 229(5): 19–37, 2011. URL http://bentnib.org/arrows.pdf.
- Jason Baker and luqui. How do i use fix, and how does it work?, 2011. URL \url{http://stackoverflow.com/questions/4787421/how-do-i-use-fix-and-how-does-it-work}. [Online; accessed 28-April-2014].
- John Hughes. Programming with arrows. In *Advanced Functional Programming*, pages 73–129. Springer, 2005. URL http://www.cse.chalmers.se/~rjmh/afp-arrows.pdf.
- Ross Paterson. A new notation for arrows. SIGPLAN Not., 36(10):229-240, October 2001. ISSN 0362-1340. doi: 10.1145/507546.507664. URL http://www.soi.city.ac.uk/~ross/papers/notation.html.